[MTTTP5] Tilastollisen päättelyn perusteet, syksy 2018 HARJOITUS 5 viikko 48

## Ratkaisuja

**1.**

99%:n luottamusväli odotusarvolle, kun jakauman varianssi on tunnettu, on  $\overline{X} \pm z_{0.01/2} \cdot \sigma/\sqrt{n}$ . Nyt  $z_{0.01/2} = z_{0.005} = 2.58$ , koska P(Z > 2.58) = 1 - $\Phi(2,58) = 1 - 0.9951 = 0.0049 \approx 0.005$ . Luottamusväli on 1,846 ± 2,58 ·  $0.054/\sqrt{16}$  eli 1,846 ± 0,035 eli (1,811, 1,881).

**2.**

95%:n luottamusväli odotusarvolle, kun jakauman varianssi on tunnettu, on  $X \pm z_{0.05/2} \cdot \sigma/\sqrt{n}$ . Nyt  $z_{0.05/2} = z_{0.025} = 1.96$ , koska P(Z > 1.96) = 1 - $\Phi(1,96) = 1 - 0.975 = 0.025$ . Luottamusväli on 336 $\pm$  1.96 ·  $\sigma/\sqrt{9}$  eli 336  $\pm$  13/2 eli (329,5, 342,5) , jolle valmistajan väite 340 kuuluu ja siis uskomme väitteen. Oletuksen (luottamusvälin pituus 13 g) mukaan 1,96 ·  $\sigma/\sqrt{9} = 6.5$ josta  $\cdot \sigma = 9.95$ .

## **3.**

 $100(1-\alpha)$ %:n luottamusväli odotusarvolle, kun jakauman varianssi on tunnettu, on  $X \pm z_{\alpha/2} \sigma / \sqrt{n}$ . Otoskeskiarvo on (21,4 + 18,2)/2 = 19,8, joten luottamusväli on 19,8 ±  $z_{\alpha/2}$ · 5/ $\sqrt{25}$  ja yläraja 21,4 = 19,8 +  $z_{\alpha/2}$ · 5/ $\sqrt{25}$ , josta saadaan  $z_{\alpha/2}$ ·  $5/\sqrt{25} = 1.6$ . Tästä  $z_{\alpha/2} = 1.6$ , jolloin  $\alpha/2 = 1.6$ , 9452 = 0,0548 ja  $\alpha$  = 0,1096. On siis laskettu 89,04%:n luottamusväli.

## **4.**

 $100(1-\alpha)$ %:n luottamusväli odotusarvolle, kun jakauman varianssi on tuntematon, on  $\overline{X} \pm t_{\alpha/2}$ ;<sub>n-1</sub>s/ $\sqrt{n}$ .

Otoskeskiarvo on 72,66, varianssi s<sup>2</sup> = (52795,02 - 10· 72,66<sup>2</sup>)/9 = 0,0293 (kaavasta 1.2), keskihajonta s =  $\sqrt{0.0293}$  = 0.1712.

 $t_{0.05/2:10-1}$  = 2,262, joten 95%:n luottamusväli on 72,66 ± 2,262 · 0,1712/ $\sqrt{10}$  eli 72,66 ± 0,12, joka ei sisällä toivottua tulosta. Päätellään koneen toimivan väärin.

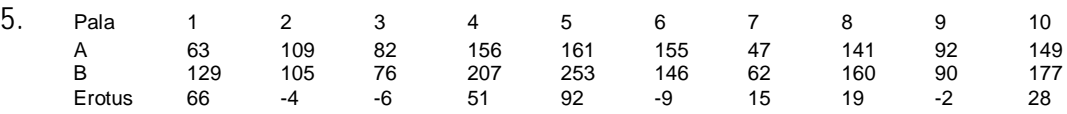

Koska riippuvat otokset, tarkastellaan erotusta. 100 $(1-\alpha)$ %:n luottamusväli odotusarvolle, kun jakauman varianssi on tuntematon, on  $\overline{X} \pm t_{\alpha/2; n-1} s/\sqrt{n}$ . Erotuksista laskettu keskiarvo on 25, s<sup>2</sup> = 10678/9 (kaavasta 1.2) ja keskihaionta s =  $34,44$ ,  $t_{0.05/2:10-1}$  = 2,262. 95%:n luottamusväli on

 $25 \pm 2,262 \cdot 34,44/\sqrt{10}$  eli 25 ± 24,64, joka ei sisällä nollaa. Näin voidaan ajatella erotuksen olevan peräisin jakaumasta, jonka odotusarvo ei ole nolla. Siis menetelmillä on eroja.

- **6.** SPSS-ohje: Tallenna ensin havaintomatriisi, johon kaksi muuttujaa ja 10 tilastoyksikköä. Tee riippuvien otosten t-testi (joka laskee myös vastaavan luottamusväli) odotusarvojen erotukselle Analyze-> Compare Means-> Paired Samples t-test …Voit myös laskea erotukset ja sen jälkeen Analyze-> Compare Means-> One Sample t-test (muuttujaksi erotus). Ks. SPSS-tuloste http://www.sis.uta.fi/tilasto/mtttp3/kevat2015/sailymisajat.pdf
- **7.** SPSS-ohje: Valitse tarkasteluun vain keskusta-alue (Data->Select Cases…Kaupunginosa = 'Keskusta'). Luottamusväli odotusarvolle Analyze-> Compare Means-> One Sample t-test Ks. SPSS-tuloste http://www.sis.uta.fi/tilasto/mtttp3/kevat2015/H2\_T4.pdf
- **8.** Tarkastellaan tyttöjen prosenttiosuutta. Prosenttiosuuden 95%:n luottamusväli on p ±1,96  $p(100 - p)$ n . Nyt  $p = 42.5$ ,  $n = 200$  . Luottamusväli 42,5 ± 6,85 eli (35,65, 49,35 ), jolle 50 ei kuulu. Päätellään, että tyttöjä ja poikia ei synny yhtä paljon.

SPSS-ohje: Prosenttiosuuden luottamusväli. Muodosta Sex-muuttujan frekvenssijakauma Analyze-> Descriptive statistics -> Frequencies…, ks. http://cs.uef.fi/statistics/newspss/index.php/fi/2b ja http://www.fsd.uta.fi/menetelmaopetus/frekvenssi/harjoitus2.html . Laske käsin luottamusväli (kaava 4.3).

- **9.** 95 %:n luottamusväli odotusarvojen erotukselle kaavalla (4.5). Taulukkoarvo  $t_{0.025:72} \approx 2,000$ .  $s^2 = ((38-1)x5.9121^2 + (36-1)x3.2049^2) / (38+36-2) = 22.95$ , s = 4.79,
	- a) 4,79 $\frac{1}{2}$ 38  $+\frac{1}{2}$ 36  $=1,114$ b)  $-2,6974 - 2,000 \times 1,114 = -4,9254$ c)  $-2,6974 + 2,000 \times 1,114 = -0,4694$ .

On eroja, koska nolla ei kuulu luottamusvälille.

**10**. SPSS-ohje: Muodosta aluksi neliöhinta, Transform -> Compute (Nelioh = velatonhinta/neliöt). Keskiarvot Analyze -> Compare Means -> Means-> … (Dependent = Nelioh, Independent = Sijainti[postinumero])

Laatikko-jana-kuvio Graphs -> Boxplot -> Simple -> (Variable Nelioh, Category Sijainti).

Luottamusväli odotusarvojen erotukselle (ja riippumattomien otosten ttesti) Analyze-> Compare Means-> Independent Samples t-test … (Dependent = Nelioh, Independent = Sijainti[postinumero], Group 1:33540, Group 2:33720), ks. myös

http://cs.uef.fi/statistics/newspss/index.php/fi/7 ja http://www.fsd.uta.fi/menetelmaopetus/hypoteesi/harjoitus1.html

## Ks. SPSS-tulostus:

http://www.sis.uta.fi/tilasto/tiltp2/syksy2010/p2h88.pdf , luottamusväli ei sisällä nollaa, joten keskimääräisissä hinnoissa on eroja. Kalevassa keskimäärin 576-833 euroa korkeampi.

**11.** SPSS-ohje: Tarkastelu erikseen kaupunginosittain Data -> Split File - >Compare groups -> ryhmittelymuuttujana Sijainti[postinumero].

Analyze-> Compare Means-> Independent Samples t-test … (Dependent = Nelioh, Independent = kunto], Group 1:3, Group 2:4, Option -> 99%:n luottamusväli

Ks. SPSS-tulostus:

http://www.sis.uta.fi/tilasto/tiltp2/syksy2010/p2h89.pdf . Kunto vaikuttaa keskimääräiseen neliöhintaan keskustassa ja Härmälässä mutta ei Kalevassa eikä Hervannassa.